### The Domain Name System

# History of DNS

- ❑ Before DNS
	- ARPAnet
		- ➢ *HOSTS.txt* contains all the hosts' information
		- ➢ Maintained by SRI's Network Information Center
			- In SRI-NIC host
	- Problems: Not scalable!
		- ➢ Traffic and Load
		- $\triangleright$  Name Collision
		- $\triangleright$  Consistency
- ❑ Domain Name System
	- Administration decentralization
	- 1984
		- $\triangleright$  Paul Mockapetris (University of Southern California)
		- $\triangleright$  RFC 882, 883  $\rightarrow$  1034, 1035
			- 1034: Concepts
			- 1035: Implementation and Specification

RFC Sourcebook:

http://www.networksorcery.com/enp/default0304.htm

# DNS Introduction

### – DNS Specification

#### Make domain name system as

- Tree architecture
	- ➢ Each subtree ➔ "*domain*"
	- ➢ Domain can be divided in to "*subdomain*"

#### • Distributed database

- $\triangleright$  Each site maintains segment of DB
- $\triangleright$  Each site open self information via network
- Client-Server architecture
	- $\triangleright$  Name servers provide information (Name Server)
	- $\triangleright$  Clients make queries to server (Resolver)

#### DNS Introduction **DNS** database – Domain and Subdomain ❑ DNS Namespace com • A tree of domains ❑ Domain and subdomain • Each domain has a "domain name" to identify its position in database  $\triangleright$  EX: nctu.edu.tw corp  $\triangleright$  EX: cs.nctu.edu.tw **DNS** database  $(6, 33)$ winnie winnie.corp.hp.com edu gov domain com subdomain

# The DNS Namespace (1)

- ❑ A inverted tree (Rooted tree)
	- Root with label "."

#### ❑ Domain level

- Top-level or First level  $\triangleright$  Child of the root
- Second-level  $\triangleright$  Child of a First-level domain
- ❑ Domain name limitation
	- 63-characters in each component and
	- Up to 255-characters in a complete name

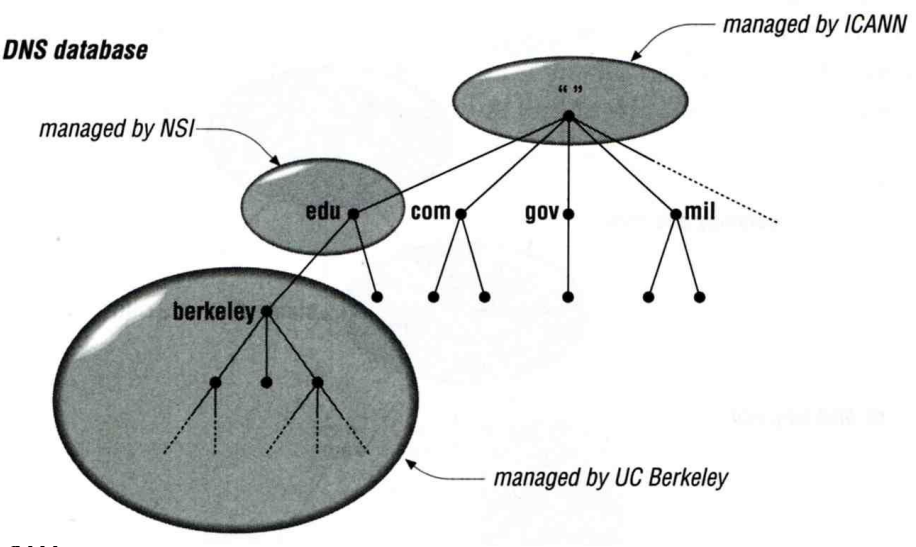

## The DNS Namespace (2)

❑ gTLDs

- generic Top-Level Domains, including:
- com: commercial organization, such as ibm.com
- edu: educational organization, such as purdue.edu
- gov: government organization, such as nasa.gov
- mil: military organization, such as navy.mil
- net: network infrastructure providing organization, such as hinet.net
- org: noncommercial organization, such as x11.org
- int: International organization, such as nato.int

ICANN – Internet Corporation for Assigned Names and Numbers http://www.icann.org/

## The DNS Namespace (3)

#### New gTLDs launched in year 2000:

- aero: for air-transport industry
- biz: for business
- coop: for cooperatives
- info: for all uses
- museum: for museum
- name: for individuals
- pro: for professionals

REF: http://data.iana.org/TLD/tlds-alpha-by-domain.txt

## The DNS Namespace (4)

#### ❑ Other than US, ccTLD

- country code TLD (ISO 3166)
	- $\triangleright$  Taiwan  $\rightarrow$  tw
	- $\triangleright$  Japan  $\rightarrow$  jp
- Follow or not follow US-like scheme
	- $>$  US-like scheme example
		- edu.tw, com.tw, gov.tw
	- $\triangleright$  Other scheme
		- $-$  co.jp, ac.jp

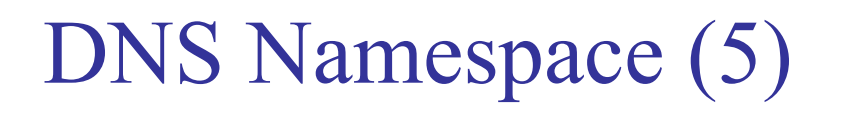

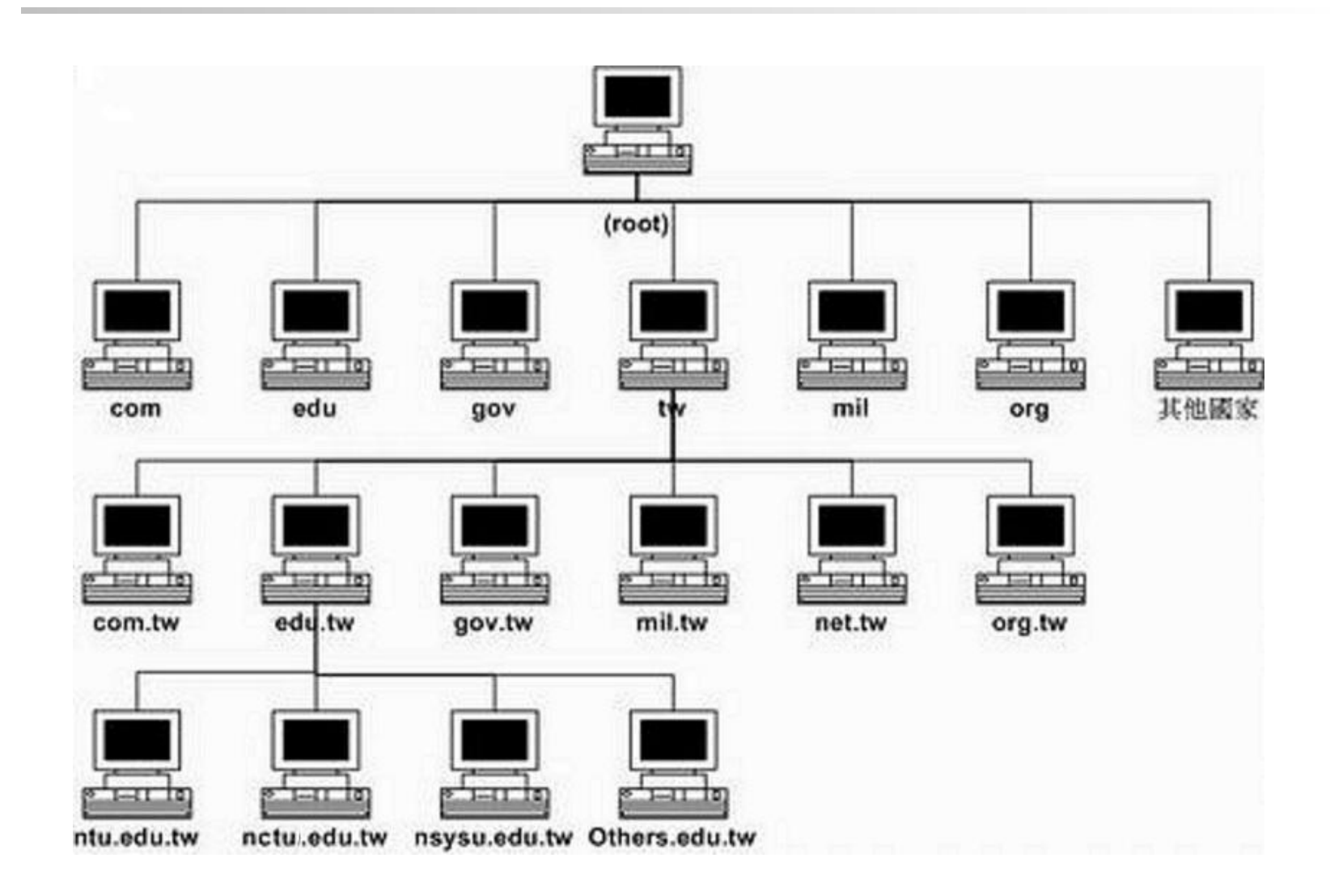

### How DNS Works – DNS Delegation

#### ❑ Administration delegation

• Each domain can delegate responsibility to subdomain

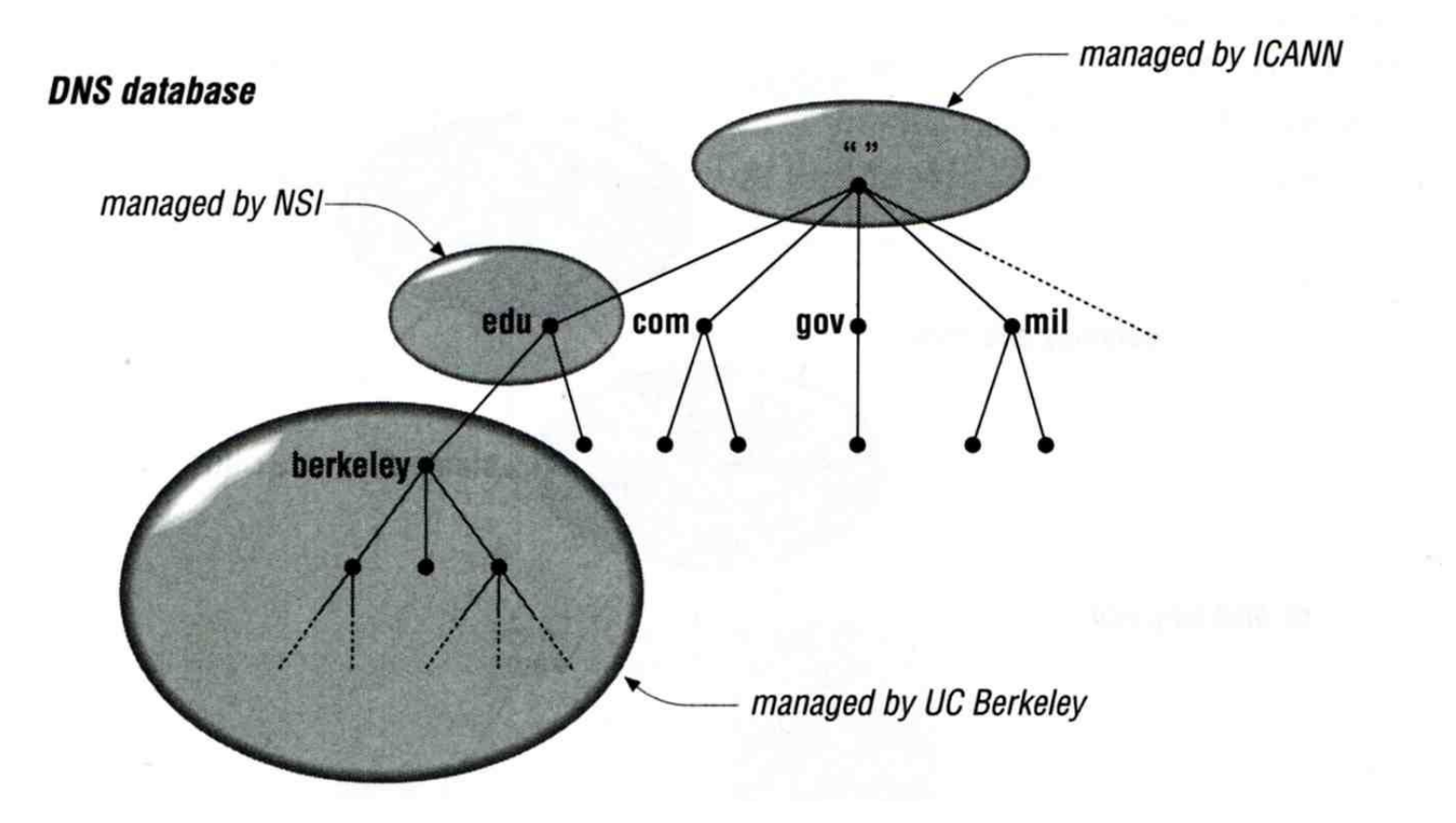

### How DNS Works – DNS query process

- Recursive query process
	- Ex: query lair.cs.colorado.edu  $\rightarrow$  vangogh.cs.berkeley.edu,

name server "ns.cs.colorado.edu" has no cache data

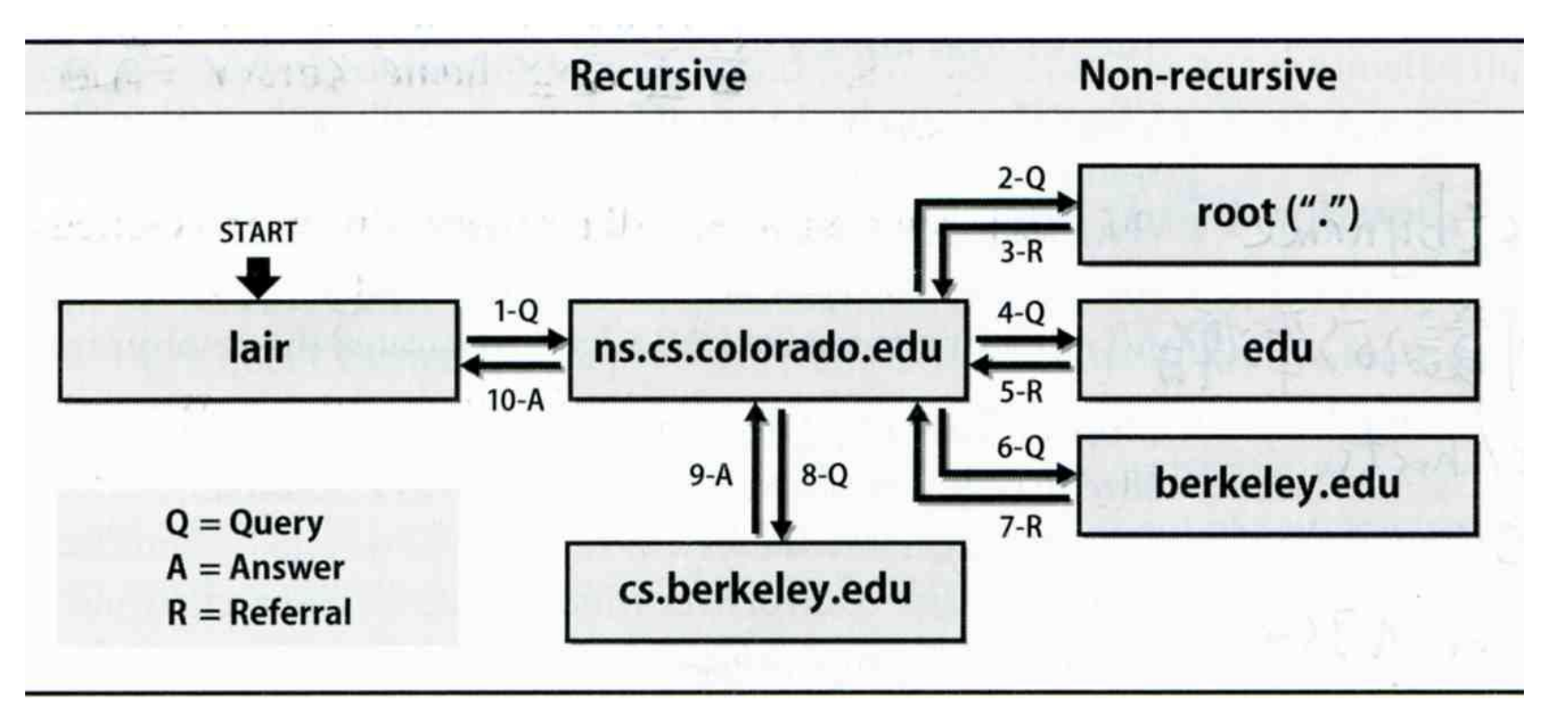

### DNS Delegation – Administrated Zone

#### ❑ Zone

- Autonomously administered piece of namespace
	- $\triangleright$  Once the subdomain becomes a zone, it is independent to it's parent
		- Even parent contains NS's A record

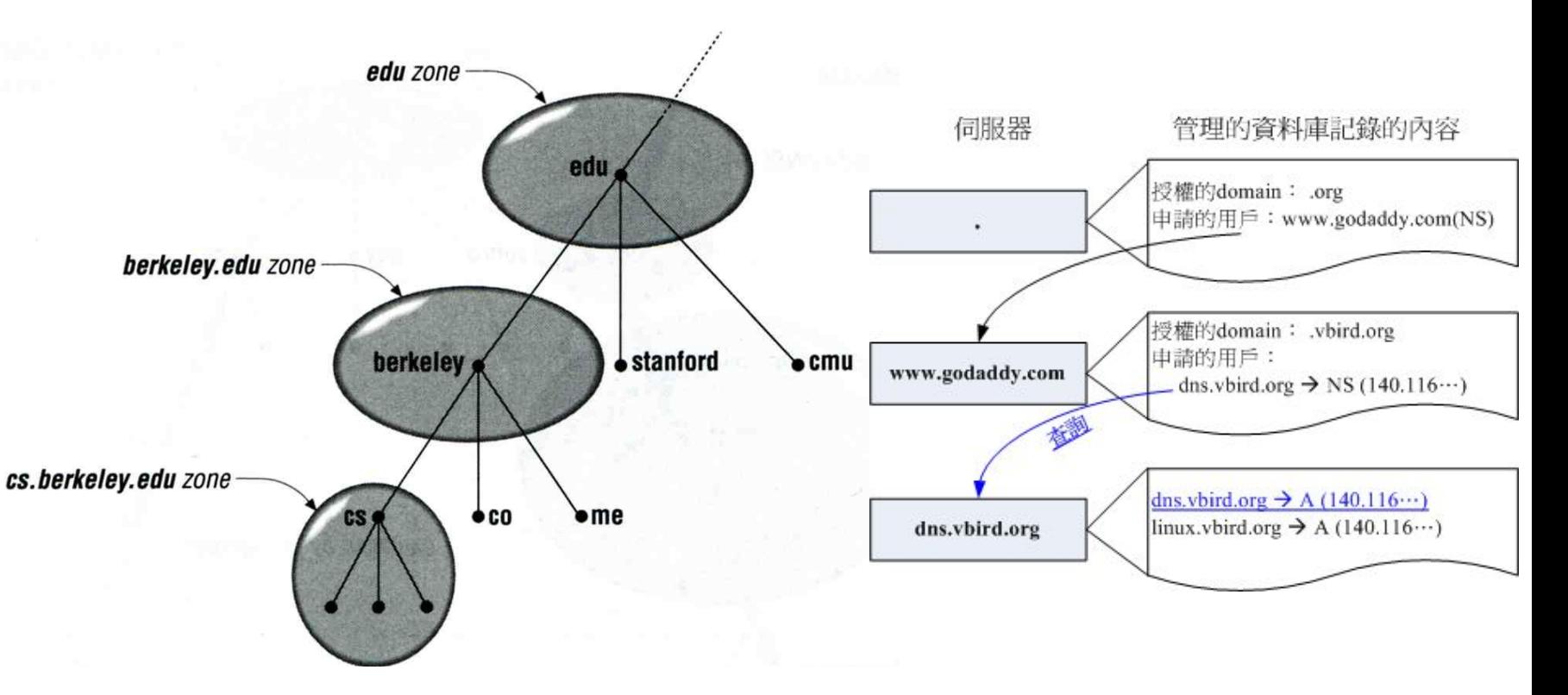

# DNS Delegation

- Administrated Zone
- ❑ Zone
	- Autonomously administered piece of namespace

#### ❑ Two kinds of zone files

- Forward Zone files
	- $\triangleright$  Hostname-to-Address mapping
	- $\triangleright$  Ex:
		- bsd1 IN A 140.113.235.131
- Reverse Zone files
	- $\triangleright$  Address-to-Hostname mapping
	- $\triangleright$  Ex:
		- 131.235.113.140 IN PTR bsd1.cs.nctu.edu.tw.
- Forward zone is necessary

### The Name Server Taxonomy (1)

❑ Categories of name servers

- Based on a name server's source of data
	- $\triangleright$  Authoritative: official representative of a zone
		- Master: get zone data from disk
		- Slave: copy zone data from master
	- $\triangleright$  Nonauthoritative: answer a query from cache
		- caching: cashes data from previous queries
- Based on the type of data saved
	- $\triangleright$  Stub: a slave that copy only name server data (no host data)
- Based on the type of answers handed out
	- ➢ Recursive: do query for you until it return an answer or error
	- $\triangleright$  Nonrecursive: refer you to the authoritative server
- Based on the query path
	- $\triangleright$  Forwarder: performs queries on behalf of many clients with large cache

### The Name Server Taxonomy (2)

#### ❑ Nonrecursive referral

- Hierarchical and longest known domain referral with cache data of other zone's name servers' addresses
- $\bullet$  Ex:
	- ➢ Query lair.cs.colorado.edu from a nonrecursive server
	- $\triangleright$  Whether cache has
		- Name servers of cs.colorado.edu, colorado.edu, edu, root
- The resolver libraries do not understand referrals mostly. They expect the local name server to be recursive

### The Name Server Taxonomy (3)

#### ❑ Caching

- Positive cache
- Negative cache
	- $\triangleright$  No host or domain matches the name queried
	- $\triangleright$  The type of data requested does not exist for this host
	- $\triangleright$  The server to ask is not responding
	- $\triangleright$  The server is unreachable of network problem

#### ❑ Negative cache

- 60% DNS queries are failed
- To reduce the load of root servers, the authoritative negative answers must be cached

### The Name Server Taxonomy (4)

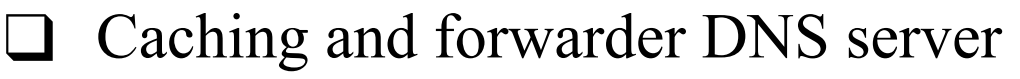

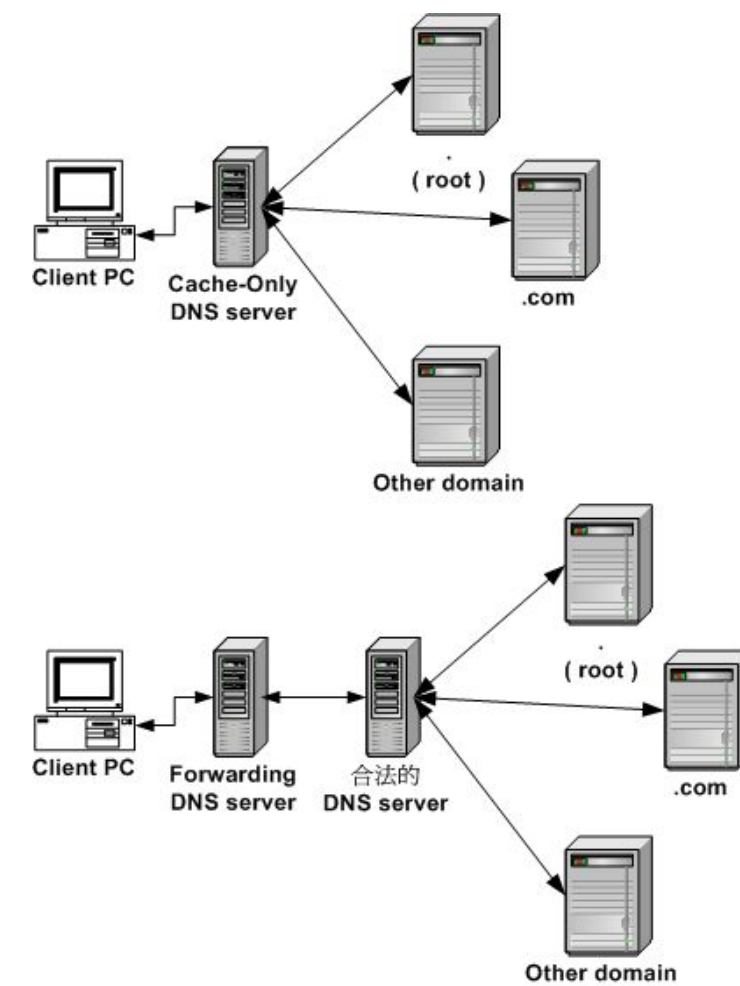

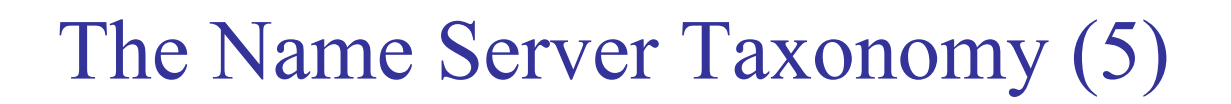

How to arrange your DNS servers?

 $\bullet$  Ex:

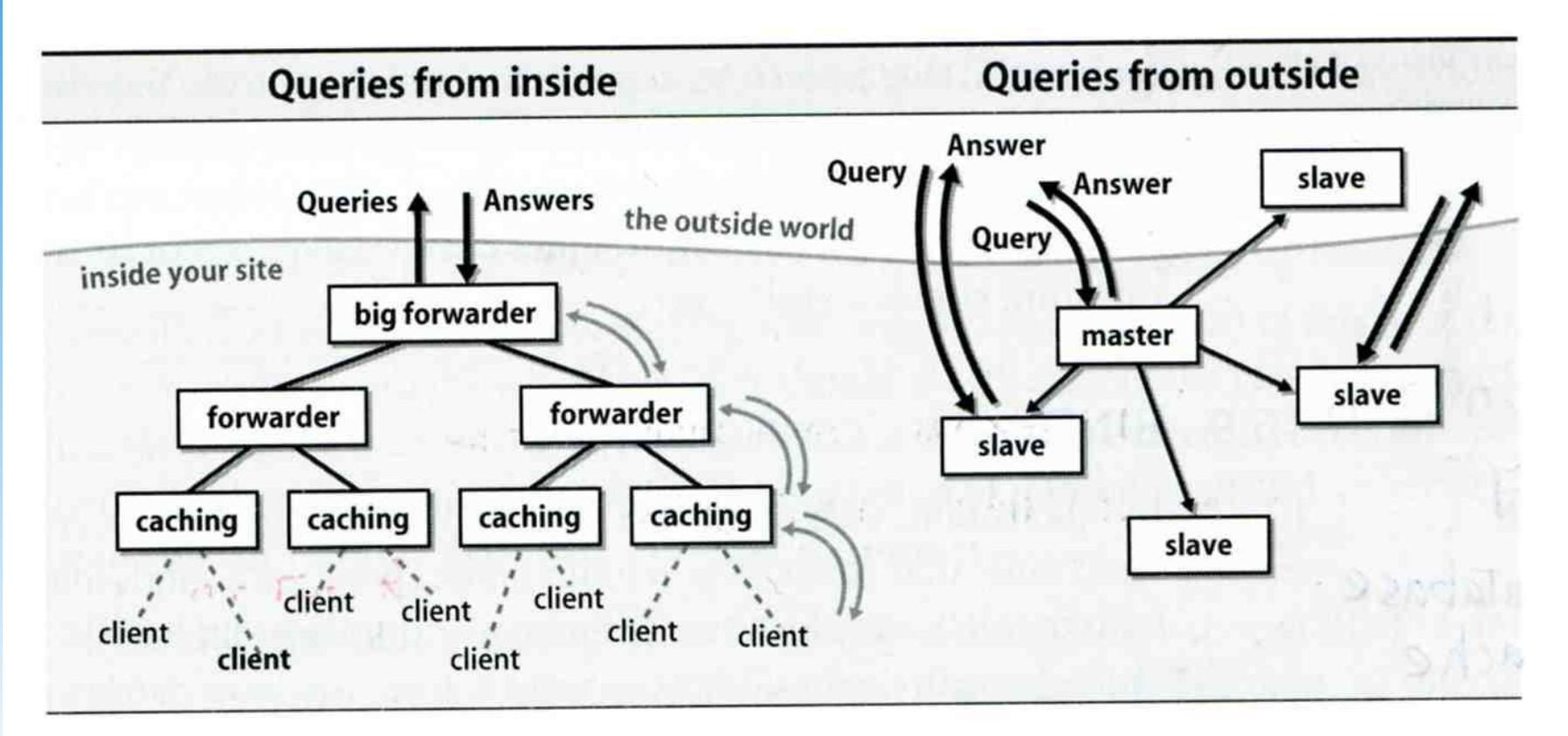

#### The Name Server Taxonomy (6)

#### ❑ Root name servers

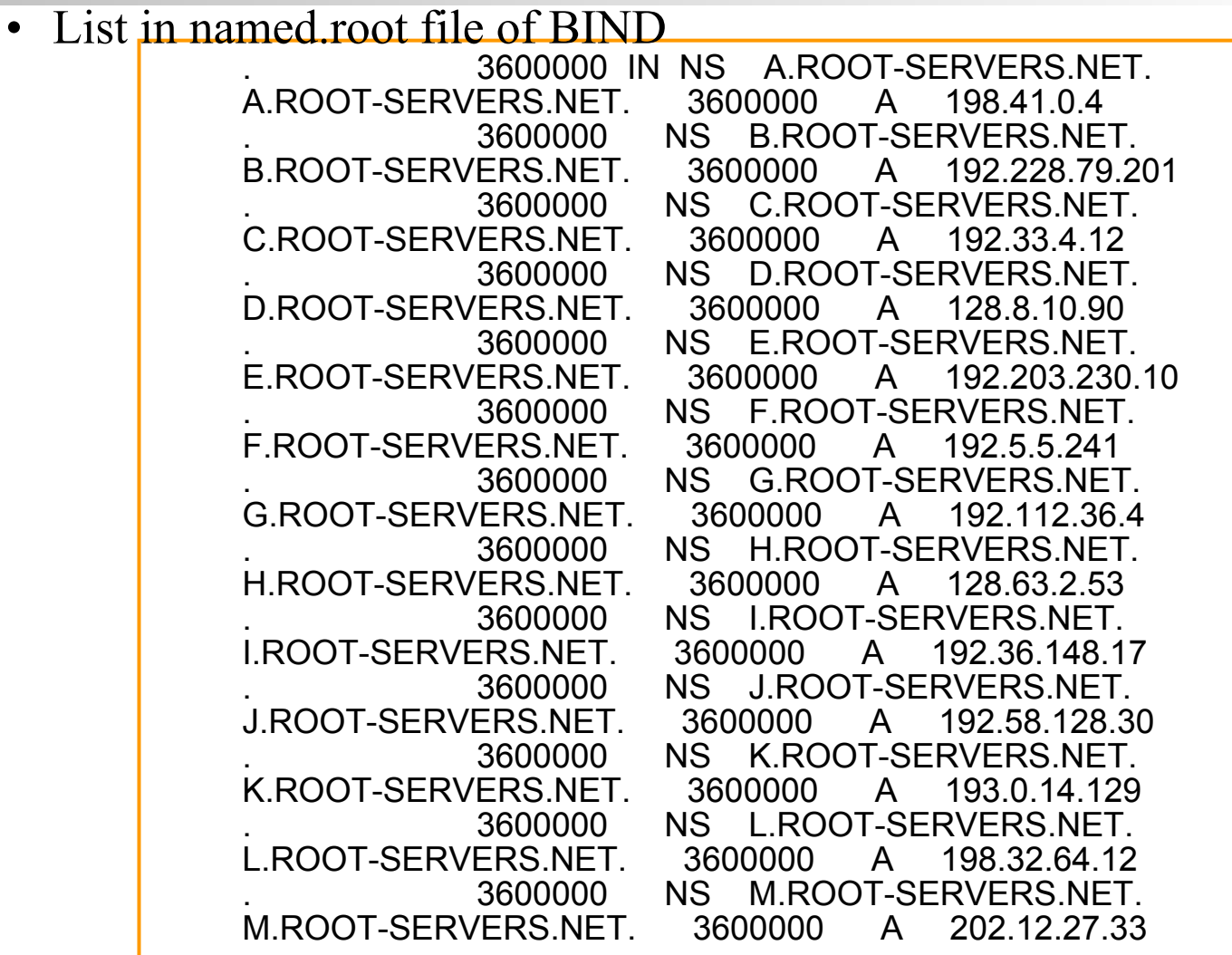

# DNS Client

❑ /etc/resolv.conf

- nameserver, domain, search
- ❑ /etc/hosts
- ❑ /etc/nsswitch.conf

### DNS Database

#### $\Box$  A set of text files such that (RFC 1035)

- Maintained and stored on the domain's master name server
- Types of entries
	- $\triangleright$  Comments(;)
	- $\triangleright$  Resource Records (RR)
		- Used to store the information of
		- The real part of DNS database
	- $\triangleright$  Directives
		- Used to process content of a zone file

### The DNS Database – Directives

- Directives start with a dollar sign(\$), must start in first field and be on a line by themselves
- ❑ \$ORIGIN domain-name
	- Used to append to un-fully-qualified name
- ❑ \$INCLUDE file-name
	- Separate logical pieces of a zone file
	- Keep cryptographic keys with restricted permissions
- ❑ \$TTL default-ttl
	- Default value for time-to-live filed of records
- ❑ \$GENERATE start-stop/[step] lhs type rhs (BIND only)
	- Used to generate a series of similar records
	- Can be used in only CNAME, PTR, NS record types

– Resource Record (1)

#### ❑ Basic format

- [name] [ttl] [class] type data
	- $\triangleright$  name: the entity that the RR describes
		- Can be relative or absolute
	- $\triangleright$  ttl: time in second of this RR's validity in cache
	- $\triangleright$  class: network type
		- IN for Internet
		- CH for ChaosNet
		- HS for Hesiod
- Special characters
	- $\triangleright$  ; (comment)
	- $\triangleright$  @(The current domain name)
	- $\triangleright$  () (allow data to span lines)
	- ➢ \* (wild card character, *name* field only)

– Resource Record (2)

❑ Type of resource record discussed later

- Zone records: **identify domains and name servers** ➢ **SOA**
	- $>$  NS
- Basic records: **map names to addresses and route mail**
	- $\triangleright$  **A**
	- ➢ **PTR**
	- $>$ **MX**
- Optional records: **extra information to host or domain**
	- ➢ **CNAME**
	- ➢ **TXT**
	- ➢ **LOC**
	- ➢ **SRV**
	- ➢ **NSEC, RRSIG, DS, DNSKEY, KEY**

### The DNS Database – Resource Record (3)

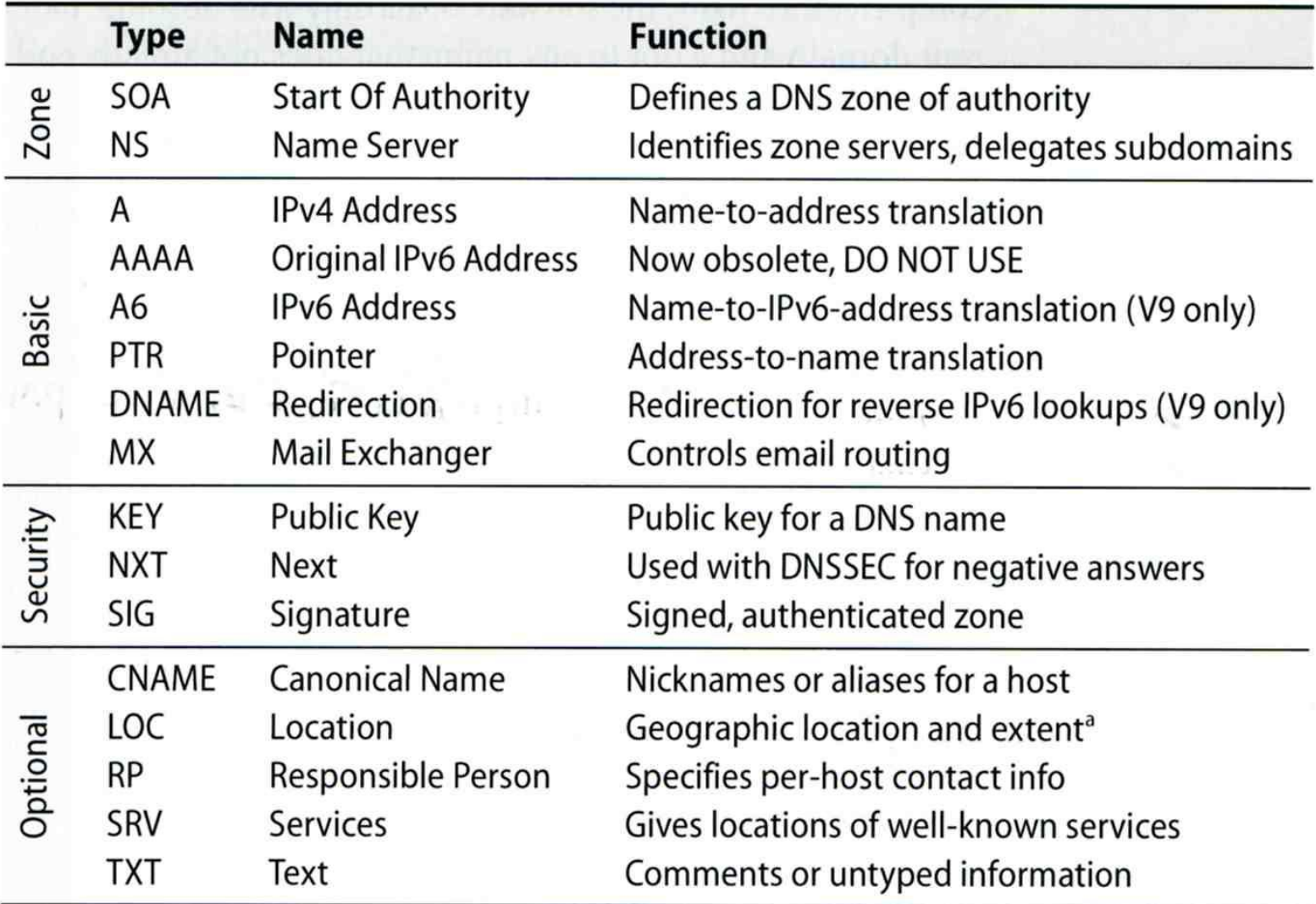

### – Resource Record (4)

- SOA: Start Of Authority
	- Defines a DNS zone of authority, each zone has exactly one SOA record.
	- Specify the name of the zone, the technical contact and various timeout information
	- Format:

➢ **[zone] IN SOA [server-name] [administrator's mail] ( serial, refresh, retry, expire, ttl )**

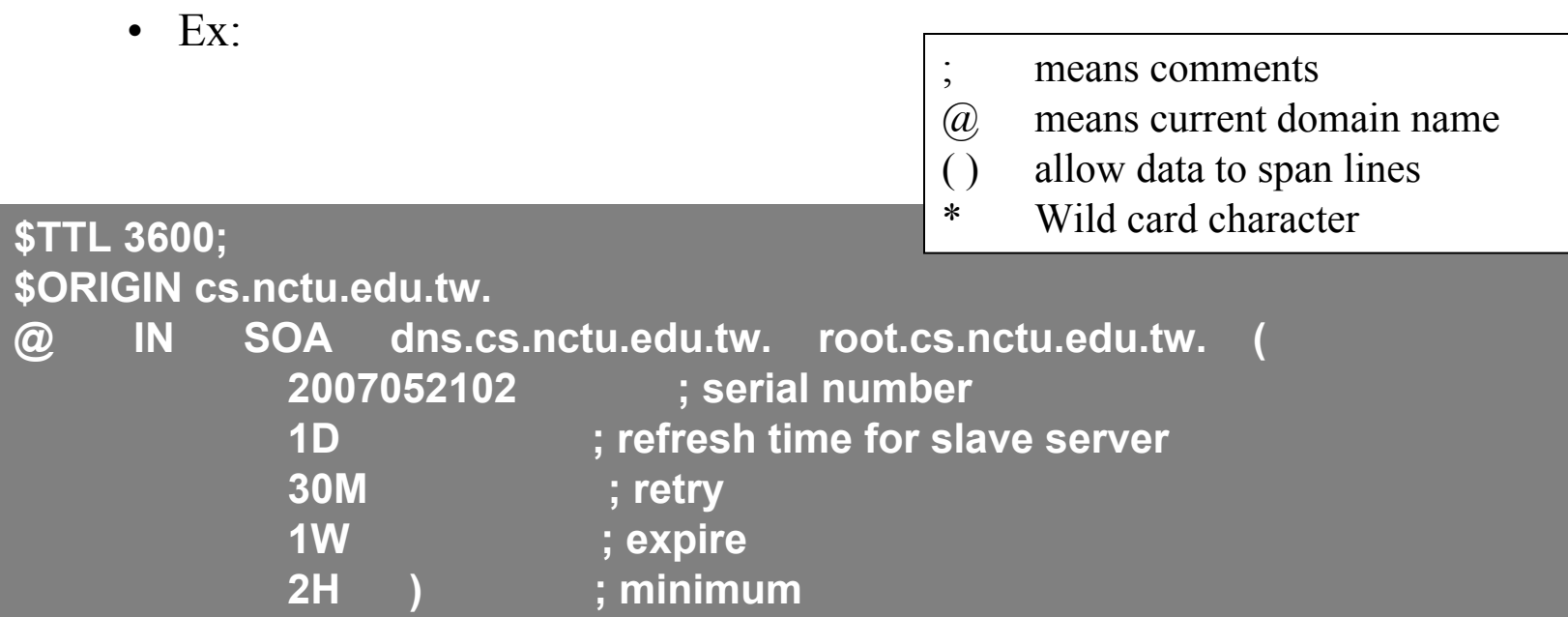

– Resource Record (5)

#### ❑ NS: Name Server

- Identify the authoritative server for a zone
- Usually follow the SOA record
- Every authoritative name servers should be listed both in current domain and parent domain zone files
	- ➢ Delegation purpose
	- $\triangleright$  Ex: cs.nctu.edu.tw and nctu.edu.tw

#### **\$TTL 3600;**

**\$ORIGIN cs.nctu.edu.tw.**

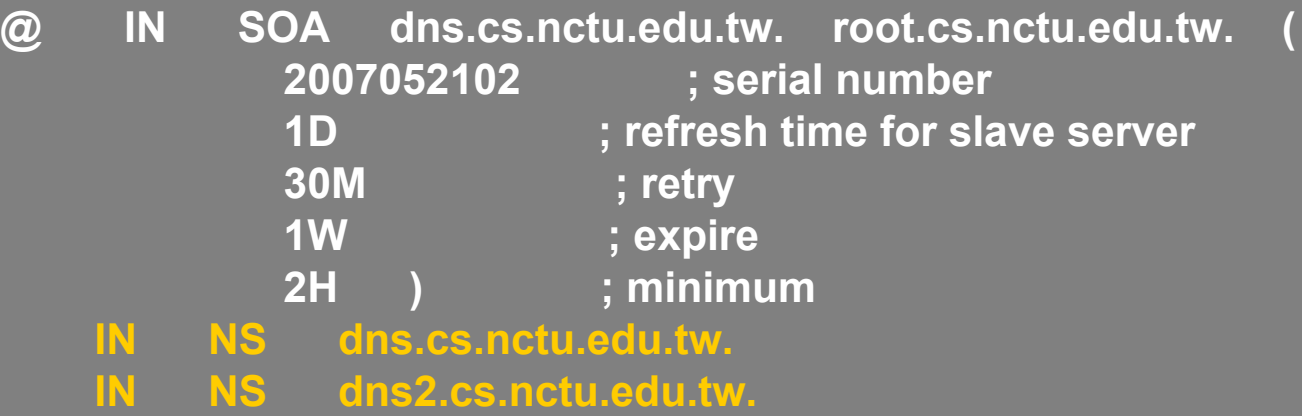

– Resource Record (6)

#### ❑ A record: Address

- Provide mapping from hostname to IP address
- Ex:

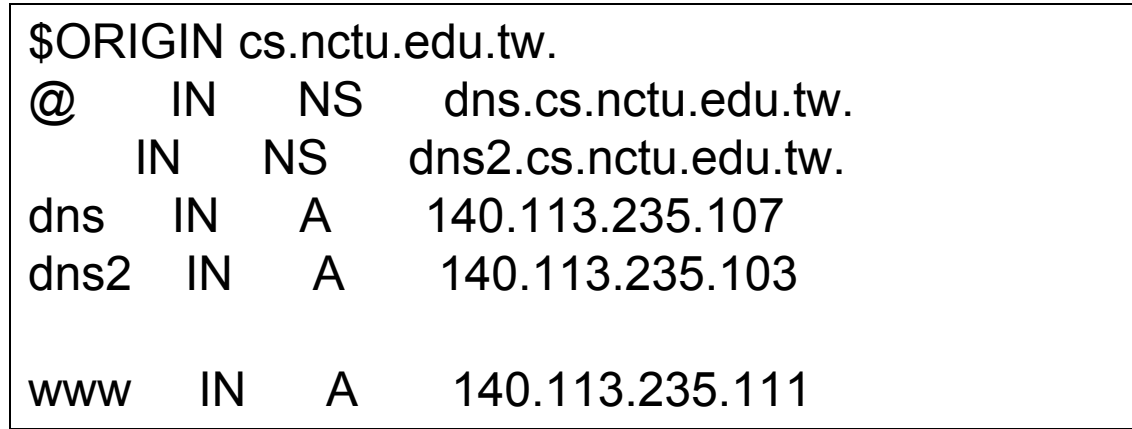

– Resource Record (7)

### ❑ PTR: Pointer

- Perform the reverse mapping from IP address to hostname
- Special top-level domain: in-addr.arpa
	- ➢ Used to create a naming tree from IP address to hostnames

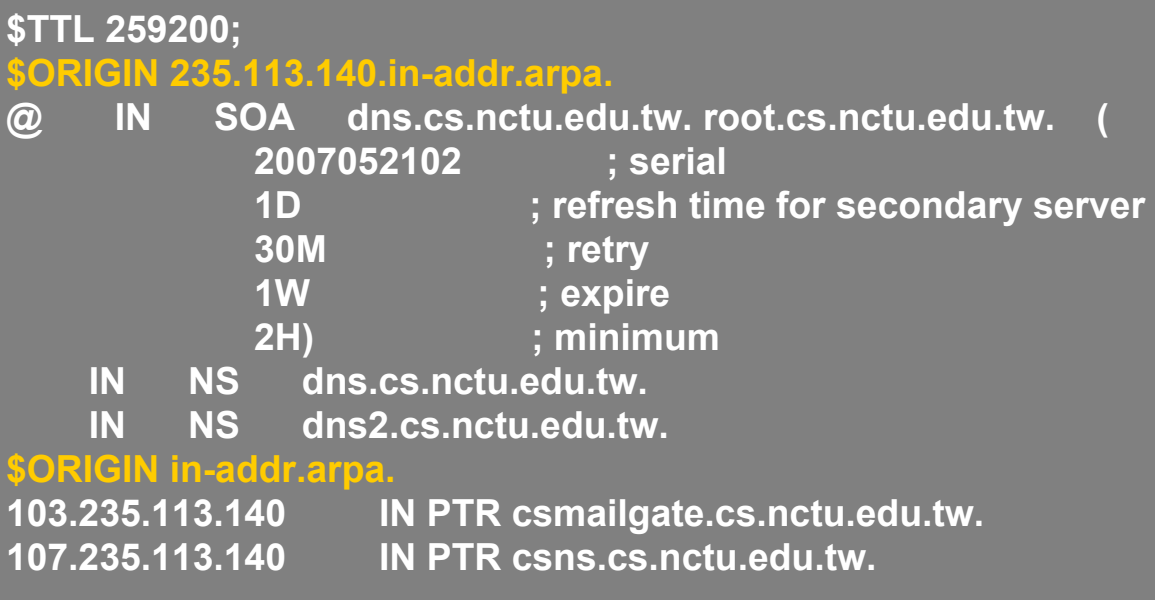

### The DNS Database – Resource Record (8)

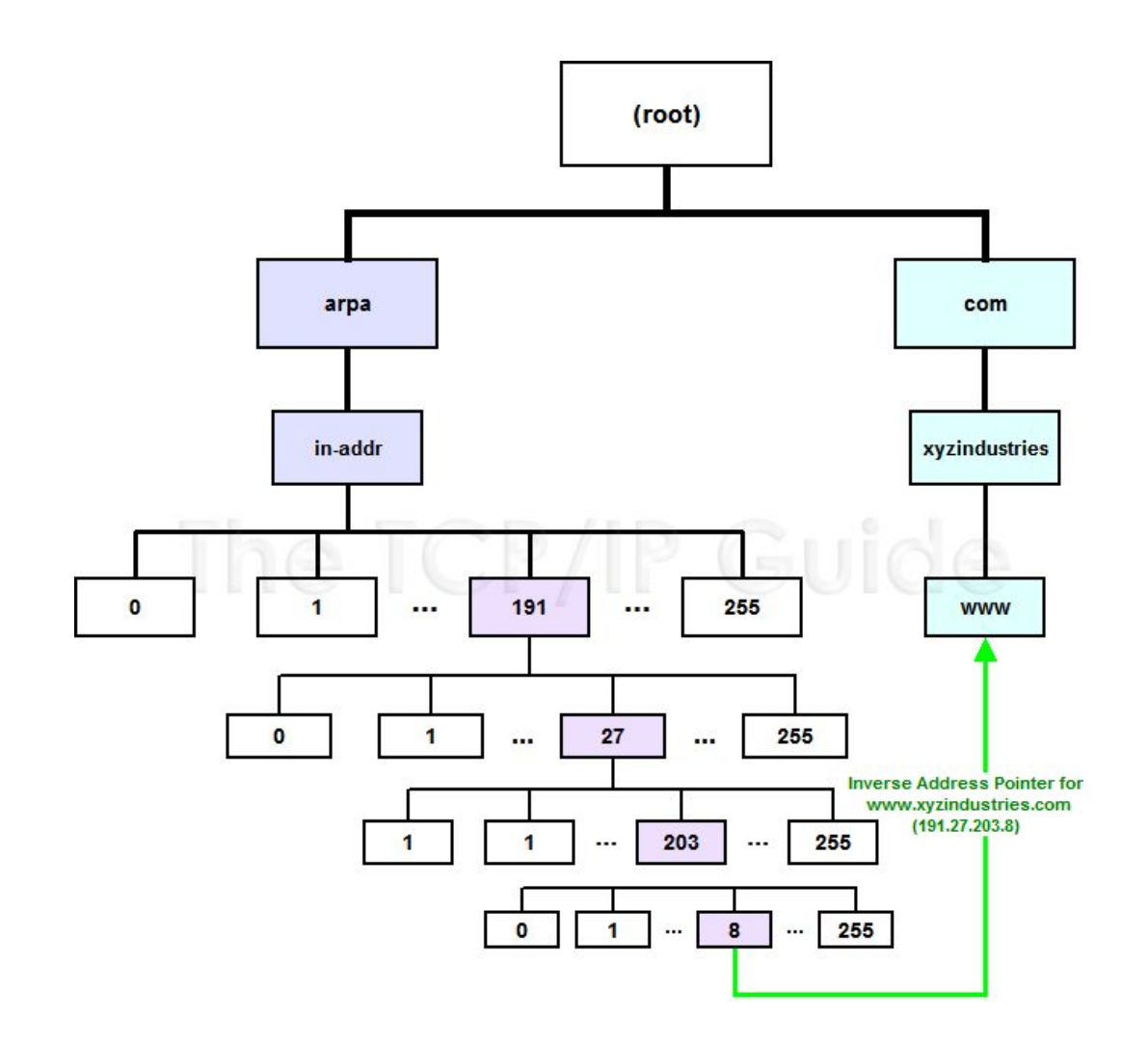

– Resource Record (9)

#### ❑ MX: Mail exchanger

- Direct mail to a mail hub rather than the recipient's own workstation
- Ex:

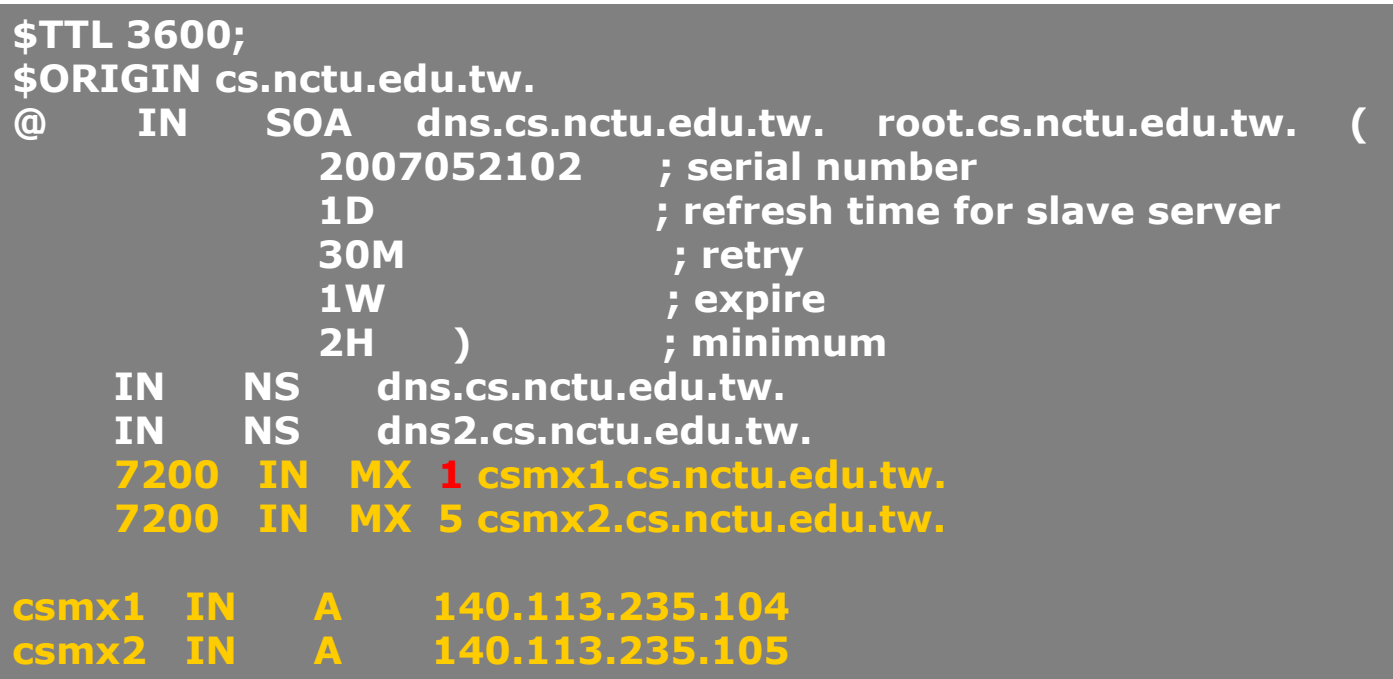

– Resource Record (10)

#### ❑ CNAME: Canonical name

- nikename [ttl] IN CNAME hostname
- Add additional names to a host
	- $\triangleright$  To associate a function or to shorten a hostname
- CNAME record can nest eight deep in BIND
- Other records must refer to its real hostname
- Not for load balance
- $\bullet$  Ex:

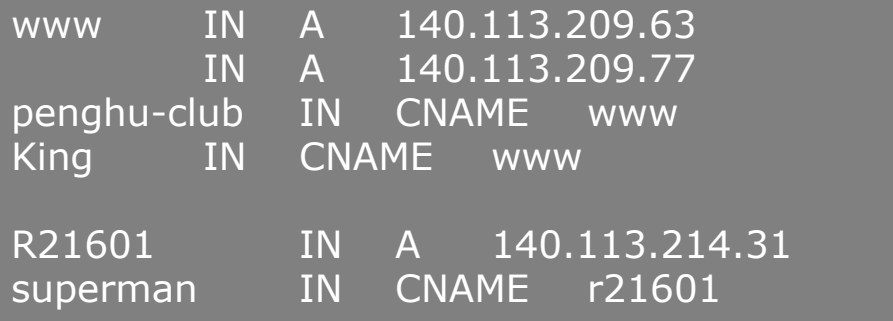

– Resource Record (11)

### ❑ TXT: Text

• Add arbitrary text to a host's DNS records

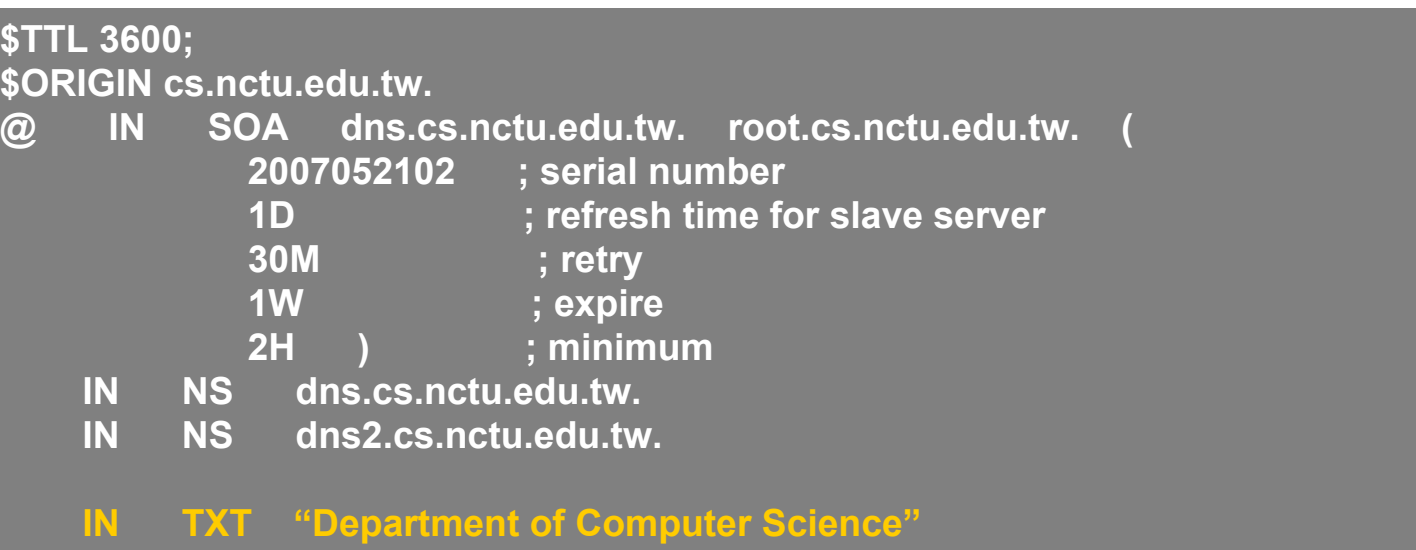

– Resource Record (12)

#### ❑ LOC: Location

- Describe the geographic location and physical size of a DNS object
- Format:
	- $\triangleright$  name [ttl] IN LOC latitude longitude [altitude [size [hp [vp]]]]
		- latitude 緯度
		- longitude 經度
		- altitude 海拔
		- size: diameter of the bounding sphere
		- hp: horizontal precision
		- vp: vertical precision

caida.org. IN LOC 32 53 01 N 117 14 25 W 107m 30m 18m 15m

– Resource Record (13)

#### ❑ SRV: Service

- Specify the location of services within a domain
- Format:

➢ service.proto.name [ttl] IN SRV pri weight port target

• Ex:

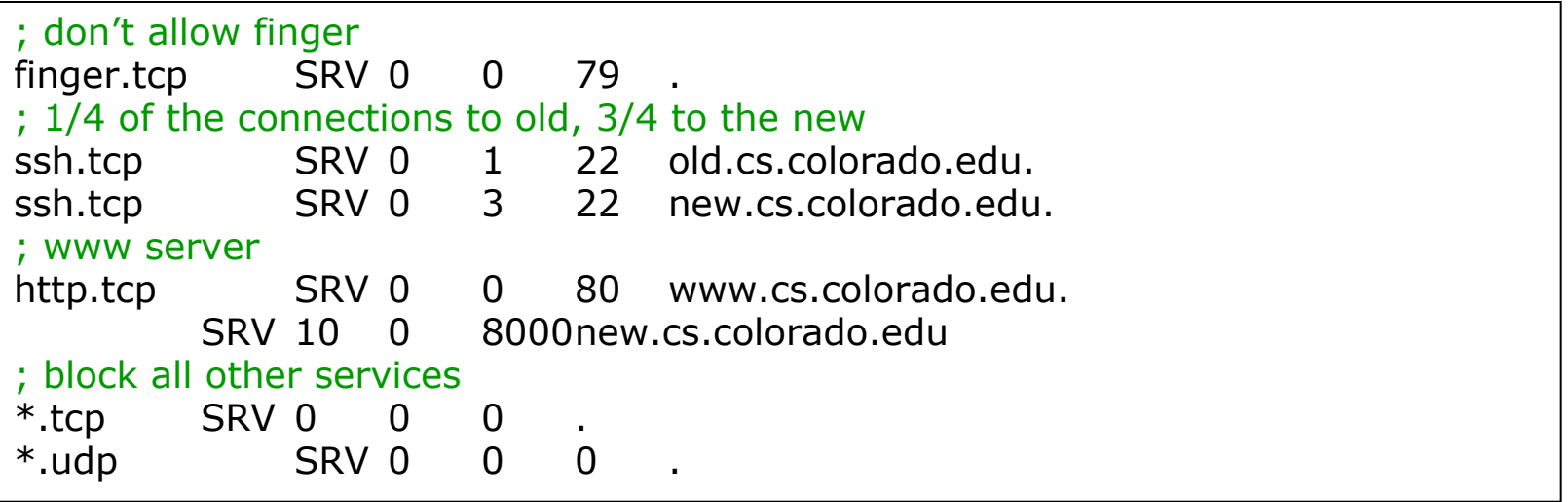

### – Resource Record (14)

Glue record  $-$  Link between zones

- Parent zone needs to contain the NS records for each delegated zone
- Ex: In zone files of nctu, it might contain:

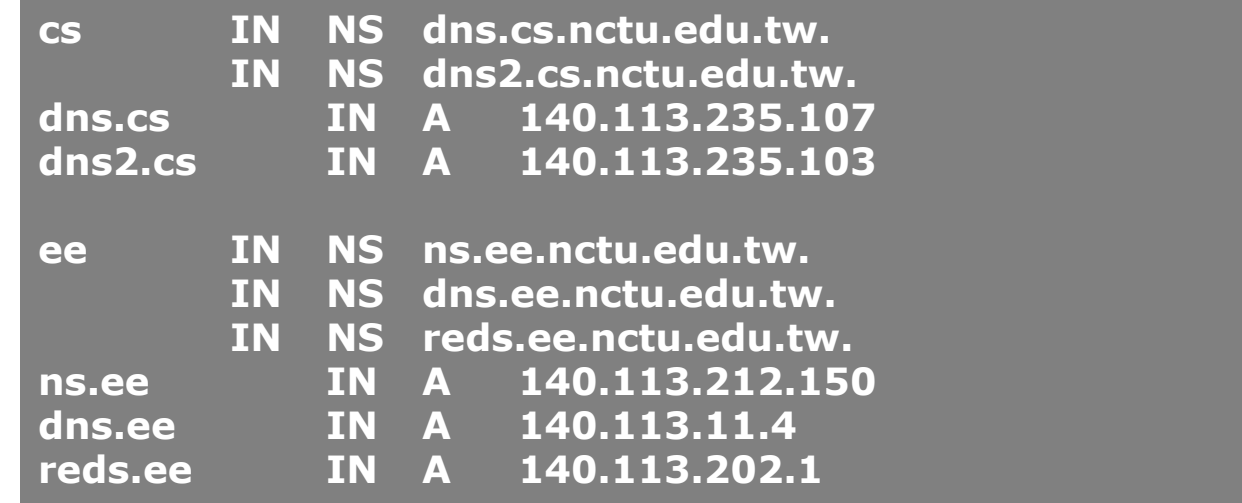

❑ Lame delegation

• DNS subdomain administration has delegate to you and you never use the domain or parent domain's glue record is not updated